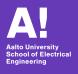

# Reinforcement Learning course Exercise arrangements

Reinforcement Learning course staff

Dept. of Electrical Engineering and Automation

September 7, 2020

### **Exercise structure**

- Six assignments published and returned on MyCourses (first period)
- Published each week with a two week deadline
- Programming tasks and open-ended questions
- ▶ 50% of the total course grade

## **Assignments**

- 1. Setup + introduction
- 2. Value iteration
- 3. Grid-based Q-learning
- 4. Q-learning with function approximation
- Policy gradient
- 6. Actor-critic

#### Rules

- Individual work
- Share ideas, not answers
- Hard deadlines, except well-justified cases
- Follow submission instructions (available on MyCourses)

### **Exercise sessions**

- Organized remotely through Zoom
- ► Three sessions a week: Monday 12:15, Tuesday 12:15, Wednesday 10:15
- Format: Q&A sessions
- Attendance not compulsory
- Join whenever you want to—no registration so far (may be changed)

## **Organization**

- General questions answered in the main room
- Debugging in breakout rooms
- Mute your mic when not speaking

#### Slack channel

- Main communication tool for the course
- Good place to ask questions
- Separate channels for each exercise (#exercise-1, etc)
- Extra points for activity—up to 10% bonus for each assignment
- Link on MyCourses

## **Teaching assistants**

#### Main:

- Karol Arndt
- Oliver Struckmeier
- David Blanco Mulero

#### Helpers:

- Aleksi Ikkala
- Alessandro Amici
- Luca Scotton

## **Course Project**

- Pong from pixels, optionally your own
- Second period (released week 43)
- Play against a bot and agents submitted by other students
- 30% of the course grade
- Last year's environment on Intelligent Robotics Group's GitHub

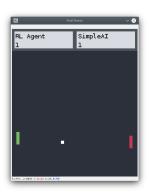

## **Today**

- Setup time!
- Goal: get the provided Exercise 1 code to run on your machine
- Requires you to install OpenAl Gym, PyTorch, and a few others (see the instructions)
- Works best on Linux, should be fine on Mac
- Gym support is experimental on Windows
- Alternative: remote connection to Aalto servers (see the instructions)